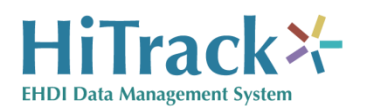

# *HiTrack Screening Data Web Services API*

#### **Introduction**

HiTrack 5 offers web services that can be used to automate hearing screening data interactions. These services are implemented as Microsoft .NET Windows Communication Foundation (WCF) REST Service Contracts and require a few sitespecific data parameters: A SSL Web Service base URL (HTTPS), a HiTrack User Name and Password and a HiTrack Facility Name.

### **Authentication**

HiTrack handles validating whether the specified username is an active, valid user, whether they have rights to merge and whether they have access to the specified Facility. Your software should handle HiTrack's various authentication result codes to display user-friendly messages if the given credentials cannot be authenticated.

### **Services**

The following services are available:

- public int BeginMergeCompanionSession(byte[] user\_cara, string facility name, string user name)
	- Starts the user merge session. Returns an integer result code indicating authentication success.
	- Requires the encoded user password byte array, facility name and user name.
	- Please contact the HiTrack Dev Team for information on proper password encoding.
- public DataSet MergeSourcesList(string user name, string facility name)
	- Returns a DataSet of user specified merge sources. Each source has a name, a type of screening equipment and a path where the file is expected on the client.
	- Requires user name and facility name.
- public byte[] LoadDemoFlatFile(DateTime lastExportDate, Guid facilityID, byte[] user cara, string userName)
- Returns a comma separated list of patient information following a name similar to "hitrack[facility id][datetime]....txt"
- **EXECT** LastExportDate is used to determine which patient records to include in the flat file.
- Facility ID is obtained from the selected Merge Source.
- public byte[] LoadProgramInfo()
	- Exports Picklists based on the merge session
	- Returns a zip file named "mcpi.zip"
- public WebCommon.MergeExecutionResult ProcessFile(byte[] file, int source\_id, string user\_name, byte[] user\_cara, string facility\_name, string fileName)
	- **.** Imports the data from the uploaded file and attempts to merge the data into HiTrack. Returns a merge execution result enumeration code. Various results include Merge Complete, Manual Attention Required, etc.
	- Requires a file (byte array), the Merge Source ID, user name, encoded password, facility name and client side file name (for documentation purposes).

### **Implementation**

To provide the best user experience possible your software should collect and save the HiTrack web service URL, the HiTrack User Name and the HiTrack Facility Name. These values will be unique for each site. HiTrack User Password should not be stored or saved.

## **Development and Testing**

Please include the HiTrack Dev Team early in your process of developing code that utilizes these web services. Whenever possible, the HiTrack Dev Team will provide a URL to a hosted development server for your team to test with. These API parameters and functionality are subject to change without notice – always contact the HiTrack Dev Team to get the latest API documentation.

Contact Phone Number: (435) 797-3584

Contact Email Address: ncham.helpdesk@usu.edu